# **Caffe In Depth Documentation**

*Release 0.0.1*

**Alpesis**

**Dec 21, 2017**

# Contents

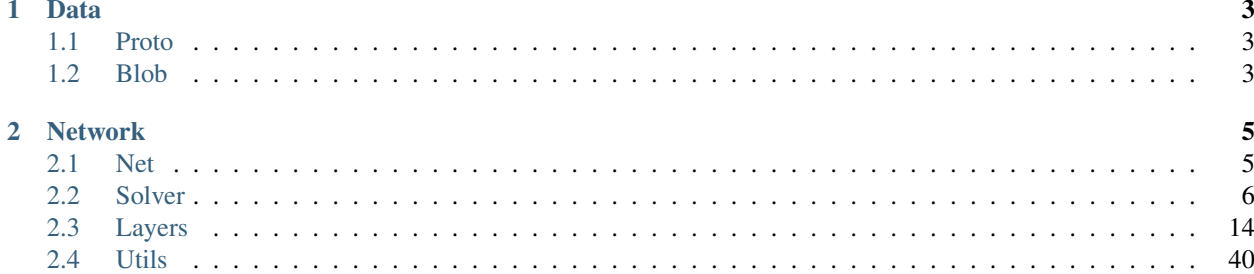

Table of Contents:

# CHAPTER 1

Data

<span id="page-6-1"></span><span id="page-6-0"></span>**1.1 Proto**

<span id="page-6-2"></span>**1.2 Blob**

# CHAPTER 2

# Network

# <span id="page-8-1"></span><span id="page-8-0"></span>**2.1 Net**

# **2.1.1 Overview**

**Functions**

# **2.1.2 Net**

**(net) Init**

Steps:

- 1. get root\_net\_
- 2. get phase\_
- 3. FilterNet()
- 4. filter layers

# <span id="page-9-0"></span>**2.2 Solver**

# **2.2.1 Overview**

**Functions**

**2.2.2 Factory**

**SolverRegistry**

**SolverRegisterer**

# **2.2.3 Solver**

**Solver**

**WorkerSolver**

# **2.2.4 Stochastic Gradient Decents**

**SGDSolver**

**(public) Interfaces**

**(sgdsolver) SGDSolver**

**(sgdsolver) type**

**(sgdsolver) history**

**(protected) Solve**

**(sgdsolver) PreSolve**

- history\_
- update\_
- temp\_

# **(sgdsolver) ApplyUpdate**

Steps:

```
1. rate = GetLearningRate()
2. if (display && iter % display == 0): logging
3. ClipGradients()
```

```
4. for params_ids:
    - Normalize(param_id)
    - Regularize(param_id)
    - ComputeUpdateValue(param_id, rate)
5. net_->Update()
```
Source Codes:

```
CHECK(Caffe::root_solver());
Dtype rate = GetLearningRate();
if (this->param_.display() && this->iter_ % this->param_.display() == 0)
{
   LOG(INFO) << "Iteration " << this->iter_ << ", lr = " << rate;
}
ClipGradients();
for (int param id = 0; param id < this->net ->learnable params().size(); ++param id)
{
   Normalize(param_id);
   Regularize(param_id);
    ComputeUpdateValue(param_id, rate);
}
this->net_->Update();
```
# **(sgdsolver) GetLearningRate**

Learning Rate Decay Policy:

- fixed: fixed = base\_lr
- step: step = base\_lr  $*$  gamma  $\land$  (floor( iter/step ))
- $exp: exp = base_l r * gamma * iter$
- inv: inv = base\_lr  $*$  (1 + gamma  $*$  iter)  $\hat{ }$  (- power)
- multistep: similar to step, but it allows non uniform steps defined by stepvalue
- poly: poly = base\_lr \* (1 iter/max\_iter) ^ (power), a polynomial decay
- sigmoid: sigmoid = base\_lr \* ( 1 / ( 1 + exp(-gamma \* (iter stepsize)))), a sigmoid decay

#### Parameters:

- base\_lr: solver param
- max\_iter: solver param
- gamma: solver param
- step: solver param
- stepvalue: solver param
- power: solver param

• iter: the current iteration

#### **(rate) fixed**

- input: base\_lr
- output: rate
- calculations:

```
– rate = base_lr
```

```
rate = this->param_.base_lr()
```
# **(rate) step**

```
• inputs:
```
- base\_lr
- gamma
- iter
- step
- output:
	- rate
- calculations:

– rate = base\_lr  $*$  gamma  $\wedge$  (floor ( iter / step ))

```
this->current_step_ = this->iter_ / this->param_.stepsize();
rate = this->param_.base_lr() * pow(this->param_.gamma(), this->current_step_);
```
# **(rate) exp**

- inputs:
	- base\_lr
		- gamma
		- iter

```
• output:
```
- rate
- calculations:
	- rate = base\_lr  $*$  gamma  $\wedge$  iter

rate = this->param\_.base\_lr() \* pow(this->param\_.gamma(), this->iter\_);

# **(rate) inv**

- inputs:
	- base\_lr
	- gamma
	- power
	- iter

#### • output:

- rate
- calculations:
	- rate = base\_lr  $*(1 + \text{gamma} * \text{iter}) \land (-\text{power})$

For example:

```
- inputs:
   - base_lr: 0.01
   - gamma: 0.0001
   - power: 0.75
   - iter: 0
- output:
   - rate
- calculations:
   - rate = 0.01 * (1 + 0.0001 * 0) ^ (- .075) = 0.01
```
#### Source codes:

```
rate = this->param_.base_lr() * pow(Dtype(1) + this->param_.gamma() * this->iter_, -_
˓→this->param_.power());
```
# **(rate) multistep**

- inputs:
	- base\_lr
	- gamma
	- stepvalue
	- iter
	- current\_step
- output:

– rate

- calculations:
	- if (current\_step < stepvalue && iter >= stepvalue(current\_step)): current\_step++
	- $-$  rate = base\_lr  $*$  gamma  $\land$  (floor( current\_step ))

```
if (this->current_step_ < this->param_.stepvalue_size() &&
   this->iter_ >= this->param_.stepvalue(this->current_step_))
{
 this->current_step_++;
 LOG(INFO) << "MultiStep Status: Iteration " <<
 this->iter_ << ", step = " << this->current_step_;
}
rate = this->param_.base_lr() * pow(this->param_.gamma(), this->current_step_);
```
# **(rate) poly**

- inputs:
	- base\_lr
	- power
	- max\_iter
	- iter
- output:
	- rate
- calculations:
	- $-$  rate = base\_lr  $*(1 iter/max\_iter)$  ^ (power)

```
rate = this->param_.base_lr() * pow(Dtype(1.) - (Dtype(this->iter_) / Dtype(this->
˓→param_.max_iter())), this->param_.power());
```
# **(rate) sigmoid**

- inputs:
	- base\_lr
	- gamma
	- stepsize
	- iter
- output:
	- rate
- calculations:
	- rate = base\_lr  $*(1/(1 + \exp(-\text{gamma} * (\text{iter} \text{stepsize}))))$

```
rate = this->param_.base_lr() * (Dtype(1.) / (Dtype(1.) + exp(-this->param_.gamma() *
˓→(Dtype(this->iter_) - Dtype(this->param_.stepsize())))));
```
# **(sgdsolver) ClipGradients**

- inputs:
	- clip\_graidents
	- net\_params
- output:
	- net\_params[i]->scale\_diff(net\_params)
- calculations:
	- clip\_gradients:
		- $*$  clip gradients = param.clip gradients()
		- \* if clip\_gradients < 0, return
	- net\_params & sumsq\_diff
		- $*$  net\_params =  $net$ \_->learnable\_params()
		- \* for net params: sumsq\_diff += net params[i]- $>$ sumsq\_diff()
	- l2norm\_diff
		- $*$  l2norm\_diff = sqrt(sumsq\_diff)
		- \* if l2norm\_diff > clip\_gradients:
			- · scale\_factor = clip\_gradients / l2norm\_diff
			- · for net\_params: net\_params[i]->scale\_diff(scale\_factor)

```
std::cout << "(SGDSolver) ClipGradients: " << std::endl;
const Dtype clip_gradients = this->param_.clip_gradients();
if (clip_gradients < 0) { return; }
const vector<Blob<Dtype>*>& net_params = this->net_->learnable_params();
Dtype sumsq_diff = 0;
for (int i = 0; i < net_params.size(); ++i)
{
   sumsq_diff += net_params[i]->sumsq_diff();
}
const Dtype l2norm_diff = std::sqrt(sumsq_diff);
if (l2norm_diff > clip_gradients)
{
    Dtype scale_factor = clip_gradients / l2norm_diff;
    LOG(INFO) << "Gradient clipping: scaling down gradients (L2 norm "
              << l2norm_diff << " > " << clip_gradients << ") "
              << "by scale factor " << scale_factor;
    for (int i = 0; i < net params.size(); +i)
    {
       net_params[i]->scale_diff(scale_factor);
    }
}
```
# **(sgdsolver) Normalize**

#### **(sgdsolver) Regularize**

• inputs:

– regularization\_type

#### $L2$ :

- inputs:
- output:
- calculations:
	- weight\_decay =  $param$ \_weight\_decay()
	- net\_params\_weight\_decay = this->net\_->params\_weight\_decay()
	- local\_decay = weight\_decay \* net\_params\_weight\_decay[param\_id]
	- diff = local\_decay \* data + diff

#### L1:

- inputs:
- output:
- calculations:

–

#### **(sgdsolver) ComputeUpdateValue**

- inputs:
- net\_params\_lr
- momentum
- output:
- net\_params\_diff
- calculations:
	- local\_rate = rate \* net\_params\_lr[param\_id]
	- $-$  history  $=$  local\_rate \* diff + momentum \* history
	- $-$  net\_params\_diff = **history**

```
std::cout << "(SGDSolver) ComputeUpdateValue: " << std::endl;
const vector<Blob<Dtype>*>& net_params = this->net_->learnable_params();
const vector<float>& net_params_lr = this->net_->params_lr();
Dtype momentum = this->param_.momentum();
Dtype local_rate = rate * net\_params_lr[param_id];case Caffe::CPU:
```

```
{
 caffe_cpu_axpby(net_params[param_id]->count(),
                  local_rate,
                  net_params[param_id]->cpu_diff(),
                  momentum,
                 history_[param_id]->mutable_cpu_data());
 caffe_copy(net_params[param_id]->count(),
            history_[param_id]->cpu_data(),
            net_params[param_id]->mutable_cpu_diff());
 break;
}
```
**(protected) Snapshot and Restore**

**(sgdsolver) SnapshotSolverState**

**(sgdsolver) SnapshotSolverStateToBinaryProto**

**(sgdsolver) SnapshotSolverStateToHDF5**

**(sgdsolver) RestoreStateFromBinaryProto**

**(sgdsolver) RestoreStateFromHDF5**

**NesterovSolver**

**AdaGradSolver**

**RMSPropSolver**

```
31 231 // RMSProp decay value
32 232 // MeanSquare(t) = rms\_decay * MeanSquare(t-1) + (1-rms\_˓→decay)*SquareGradient(t)
33 233 optional float rms_decay = 38;
```
**AdaDeltaSolver**

**AdamSolver**

# <span id="page-17-0"></span>**2.3 Layers**

# **2.3.1 Convolutions**

**Overview**

**Demo**

**1. Forward**

# **transformation**

 $\bullet$  (im2col) data\_im -> (im2col) -> col\_buff

# **formula**

(gemm)  $C := \alpha + A * B + \beta + C$ 

- (weights:  $C = A * B$ ) weights  $*$  col\_buff = top\_data
- (bias:  $C = A * B + C$ ) bias \* **bias\_multiplier\_** + top\_data = top\_data

#### **shapes**

- $\bullet$  data\_im:  $(C, H, W)$
- col\_buff: (kernel\_channels \* kernel\_h \* kernel\_w, output\_h \* output\_w)
- weights: (output\_channels\_/group\_, kernel\_channels \* kernel\_h \* kernel\_w)
- $\bullet$  bias: (num\_output\_, 1)
- bias\_multiplier\_: (1, output\_h \* output\_w)
- top\_data: (**num\_output\_**, output\_h \* output\_w)

#### **1.1. (forward) im2col**

```
• inputs:
```
- $-$  data\_im:  $(C, H, W)$
- $-$  pad: (h, w)
- kernel: (h, w)
- stride: (h, w)
- dilation: (h, w)
- $-$  data\_col: (**kernel\_dim\_**, output\_h  $*$  output\_w)

• output:

```
– col buff: (kernel dim, output h^* output w)
```
- calculations:
	- output\_shape: data\_col(kernel\_dim\_, output\_h \* output\_w)
		- \* **kernel dim** = channels \* kernel h \* kernel w
		- \* output  $h = (height + 2 * pad h (dilation h * (kernel h 1) + 1))/$  stride  $h + 1$
		- \* output\_w = (width + 2 \* pad\_w (dilation\_w \* (kernel\_w 1) + 1)) / stride\_w + 1
	- data\_im -> data\_col
		- \* loop (TODO)

#### **1.2. (forward) weights**

- inputs:
- (weights) weights + weight\_offset\_ \* g (conv\_out\_channels\_ / group\_, kernel\_dim\_)
- (col\_buff) col\_buff +  $col_offset$  \* g ( $kernel\_dim$ , output\_h \* output\_w)
- output:
- (output) output + output\_offset\_ \* g (conv\_out\_channels\_ / group\_, conv\_out\_spatial\_dim\_)
- calculations:
	- shapes:
		- \* weights: (conv\_out\_channels\_ / group\_, kernel\_dim\_)
		- \* col\_buff: (**kernel\_dim\_**, output\_h \* output\_w)
		- \* output: (conv\_out\_channels\_ / group\_, conv\_out\_spatial\_dim\_)
		- \* calculations:
			- · offsets:

weight\_offset\_ = conv\_out\_channels\_ / group\_ \* kernel\_dim\_

 $col\_offset$  = kernel\_dim\_  $*$  output\_h  $*$  output\_w

output\_offset\_ = conv\_out\_channels\_ /group\_ \* conv\_out\_spatial\_dim\_

· dimensions:

```
conv_out_channels_:
```
**kernel\_dim\_** = channels  $*$  kernel\_h  $*$  kernel\_w

output\_h = (height + 2  $*$  pad\_h - (dilation\_h  $*$  (kernel\_h - 1) + 1)) / stride\_h + 1

output\_w = (width + 2  $*$  pad\_w - (dilation\_w  $*$  (kernel\_w - 1) + 1)) / stride\_w + 1

```
conv_out_spatial_dim_ = output_h * output_w
```
– gemm:

```
* output + output_offset_ * g = (weights + weight_offset_ * g) * (col_buff + col_offset_
  * g)
```
# **1.3. (forward) bias**

- inputs:
- biases: (num\_output\_, 1)
- bias\_multiplier\_: (1, output\_h \* output\_w)
- $-$  output: (**num\_output\_**, output\_h  $*$  output\_w)
- output:
- output: (num\_output\_, output\_h \* output\_w)
- calculations:
	- $-$  (gemm) output = bias  $*$  bias\_multiplier\_ + output

# **2. Backward**

# **Data**

# **Blob**

# blobs

- blobs\_[0]: weights
- blobs\_[1]: bias
- bottom
- top

blobs: size

- bottom.size()
- top.size()

blobs: shape, dimensions, spatial dimensions

- bottom/top\_shape\_: (channels, height, width)
- bottom/top\_dim\_: channels \* height \* width
- bottom/top/conv\_spatial\_dim\_: height \* width

# **(proto) ConvolutionParameter**

1. Outputs:

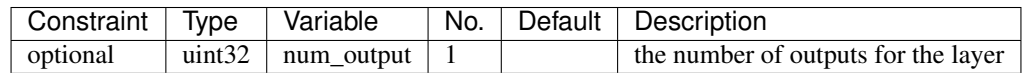

2. Forward/Backward:

# 2.1. Weights:

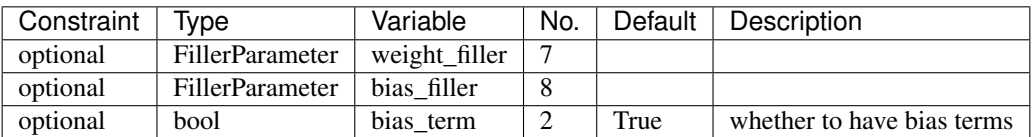

#### 2.2. Convolution:

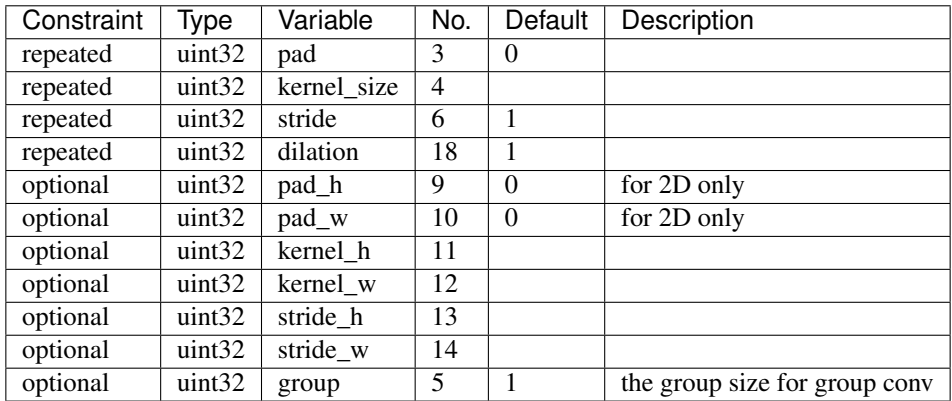

#### 2.3. im2col/col2im:

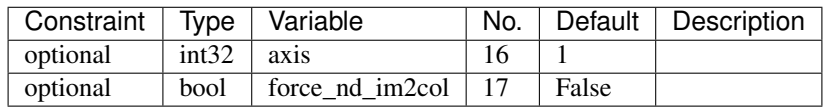

# 3. Engine:

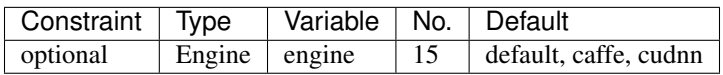

# **(layer) ConvolutionParameters**

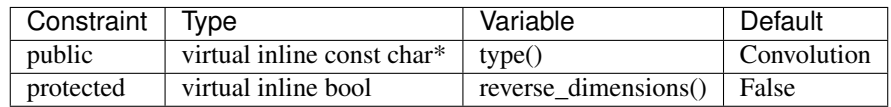

# **(layer) BaseConvolutionParameters**

1. public blobs

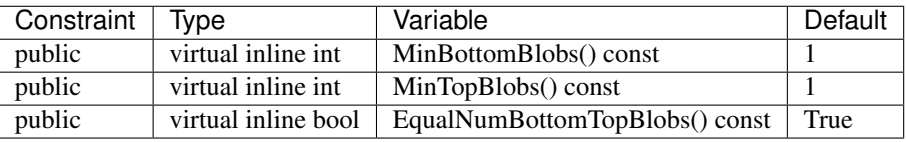

2. config params for LayerSetUp

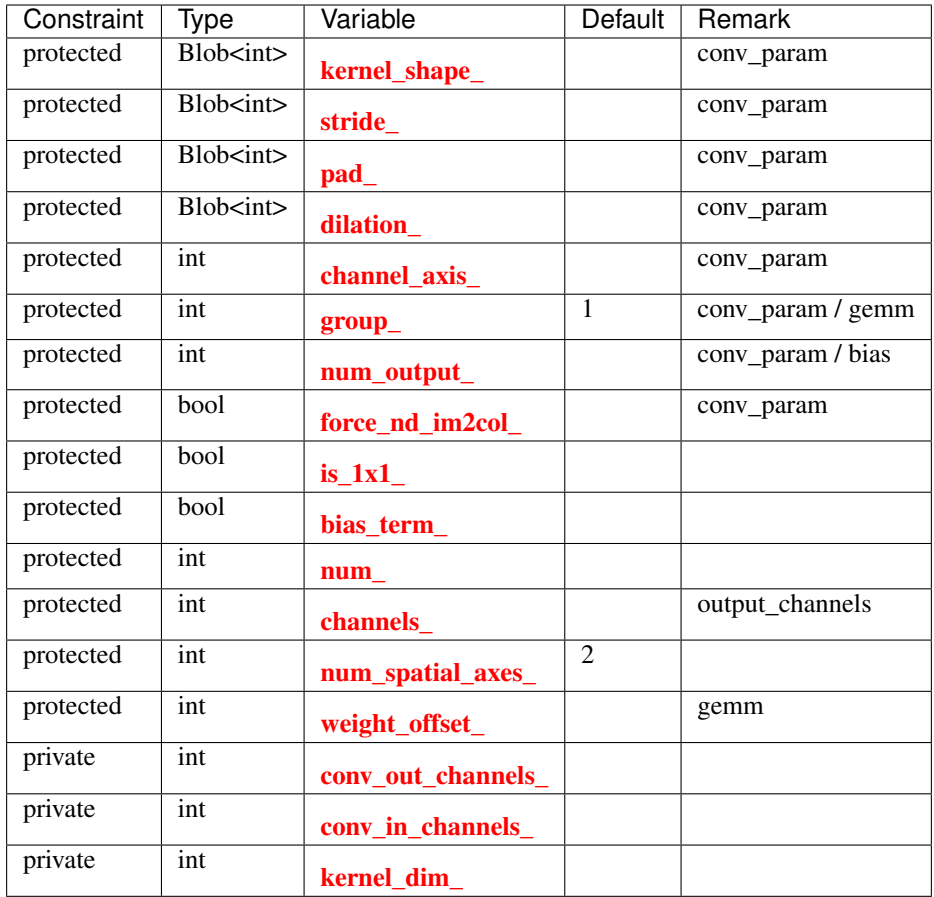

3. interim params for Reshape

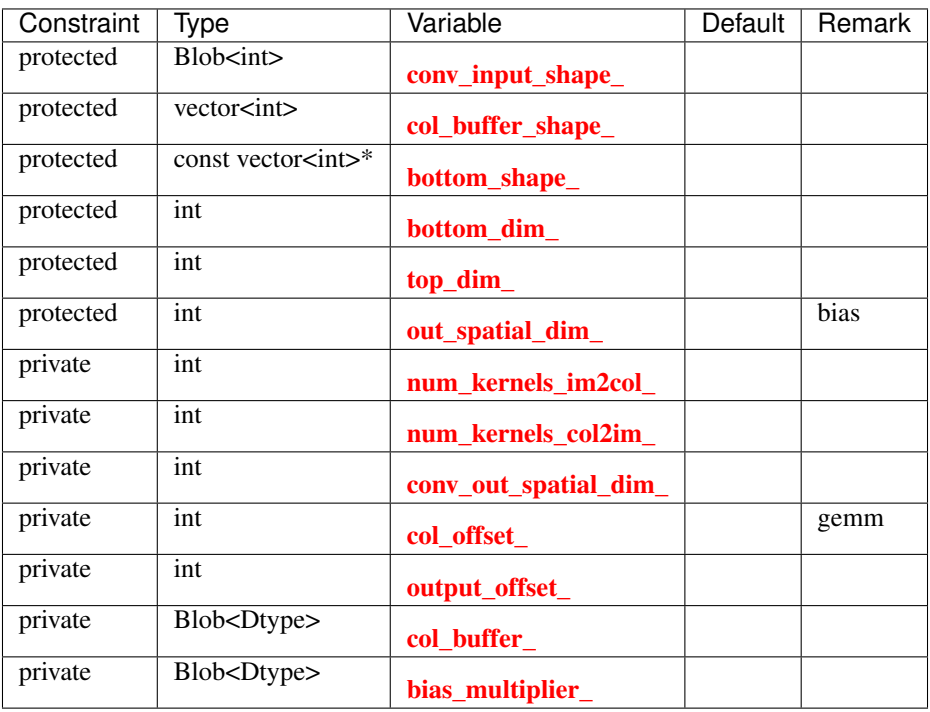

# 4. input/output params

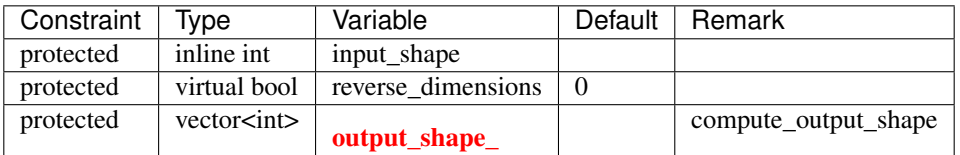

# **Functions**

# **(layer) Convolution**

## **(conv) compute\_output\_shape**

Calculations:

#### • inputs:

- input\_dim: (height, width)
- kernel: (height, width)
- pad: (height, width)
- stride: (height, width)
- dilation: (height, width)
- outputs:
- output\_dim: (height, width)
- calculations:
	- $-$  kernel\_extent = dilation  $*(\text{kernel} 1) + 1$
	- $-$  output\_dim = (input\_dim + 2  $*$  pad kernel\_extent) / stride + 1

Extensions:

- kernel\_extent\_h = dilation\_h  $*$  (kernel\_h 1) + 1
- output\_h =  $(input_h + 2 * pad_h kernel\_extent_h) / stride_h + 1$
- kernel\_extent\_w = dilation\_w \* (kernel\_w + 1) + 1
- output\_w =  $(input_w + 2 * pad_w kernel\_extend_w) / stride_w + 1$

For example:

```
- inputs:
  - input_dim: (224, 224)
 - kernel: (3, 3)
  - pad: (1, 1)- stride: (1, 1)
 - dilation: (1, 1)- output: output_shape_: (224, 224)
```
- calculations:  $-$  kernel\_extent =  $1 * (3 - 1) + 1 = 3$  $-$  output\_shape\_ = (224 + 2 \* 1 - 3) / 1 + 1 = 224

**(conv) Forward\_cpu**

**(conv) Backward\_cpu**

**(conv) Forward\_gpu**

**(conv) Backward\_gpu**

**(layer) BaseConvolution**

**(base\_conv) LayerSetUp**

**1. (conv\_param) force\_nd\_im2col\_**

force\_nd\_im2col\_ = conv\_param.force\_nd\_im2col();

#### **2. (conv\_param) channel\_axis\_**

```
channel_axis_ = bottom[0]->CanonicalAxisIndex(conv_param.axis());
```
# **3. (bottom[0]) num\_spatial\_axes\_**

```
first_spatial_axis = channel_axis_ + 1
num\_axes = bottom[0]-?num\_axes()num_spatial_axes_ = num_axes - first_spatial_axis
CHECK: num_spatial_axes_ >= 0
i.e. bottom[0].shape: (1, 3, 600, 800)
- first_spatial_axis = 1 + 1 = 2- num_spatial_axes_ = 4 - 2 = 2
```
## **4. (bottom[0]) bottom\_dim\_blob\_shape**

bottom\_dim\_blob\_shape(1, num\_spatial\_axes\_ + 1)

# **5. (bottom[0]) spatial\_dim\_blob\_shape**

```
spatial_dim_blob_shape(1, max(num_spatial_axes_, 1))
```
#### **6. (conv\_param) kernel**

```
kernel_shape_.Reshape(spatial_dim_blob_shape)
kernel_h, kernel_w
```
# **7. (conv\_param) stride**

```
stride_shape_.Reshape(spatial_dim_blob_shape)
stride_h, stride_w
```
#### **8. (conv\_param) pad**

```
pad_shape_.Reshape(spatial_dim_blob_shape)
pad_h, pad_w
```
#### **9. (conv\_param) dilation**

```
dilation_shape_.Reshape(spatial_dim_blob_shape)
dilation_h, dilation_w
```
# **10. (im2col) is\_1x1\_**

```
// Special case: im2col is the identity for 1x1 convolution with stride 1
// and no padding, so flag for skipping the buffer and transformation.
is_lx_l = true;for (int i = 0; i < num\_spatial\_axes; ++i)
{
 is_1x1_ &= kernel_shape_data[i] == 1 && stride_data[i] == 1 && pad_data[i] == 0;
 if (!is_1x1_) { break; }
}
```
## **11. (bottom[0]) channels\_**

channels\_ = bottom[0]->shape(channel\_axis\_)

#### **12. (conv\_param) num\_output\_**

```
num_output_ = this->layer_param_.convolution_param().num_output()
CHECK: num_output_ > 0
```
#### **13. (conv\_param) group\_**

```
group_ = this->layer_param_.convolution_param().group();
CHECK_EQ(channels_ % group_, 0);
CHECK_EQ(num_output_ % group_, 0) << "Number of output should be multiples of group.";
```
#### **14. (conv) conv\_out\_channels\_, conv\_in\_channels\_**

```
if (reverse_dimensions())
{
  conv_out_channels_ = channels_;
  conv_in_channels_ = num_output_;
}
else
{
  conv_out_channels_ = num_output_;
  conv_in_channels_ = channels_;
}
```
# **15. (conv) blobs\_, weights, bias**

#### blobs\_:

- blobs\_[0]: weights
- blobs\_[1]: biases

weights:

- weight\_shape $[0]$  = conv\_out\_channels\_
- weight\_shape $[1]$  = conv\_in\_channels\_/group\_
- data: (conv\_param) weight\_filler
- **kernel\_dim** = weights.count(1)
- weight\_offset\_ = conv\_out\_channels\_ \* kernel\_dim\_ / group\_

biases:

- **bias\_term\_**: (conv\_param)
- bias\_shape: (bias\_term\_, num\_output\_)
- data: (conv\_param) bias\_filler

```
// Handle the parameters: weights and biases.
// - blobs_[0] holds the filter weights
// - blobs_[1] holds the biases (optional)
vector<int> weight_shape(2);
weight_shape[0] = conv_out_channels_;
weight_shape[1] = conv_in_channels_ / group_;
for (int i = 0; i < num spatial_axes_; ++i)
{
  weight_shape.push_back(kernel_shape_data[i]);
}
```

```
bias_term_ = this->layer_param_.convolution_param().bias_term();
vector<int> bias_shape(bias_term_, num_output_);
if (this->blobs.size() > 0)
{
 CHECK EQ(1 + bias_term_, this->blobs_.size()) << "Incorrect number of weight blobs.
\hookrightarrow";
 if (weight_shape != this->blobs_[0]->shape())
  {
   Blob<Dtype> weight_shaped_blob(weight_shape);
   LOG(FATAL) << "Incorrect weight shape: expected shape "
               << weight_shaped_blob.shape_string() << "; instead, shape was "
               << this->blobs_[0]->shape_string();
  }
  if (bias_term_ && bias_shape != this->blobs_[1]->shape())
  {
   Blob<Dtype> bias_shaped_blob(bias_shape);
   LOG(FATAL) << "Incorrect bias shape: expected shape "
               << bias_shaped_blob.shape_string() << "; instead, shape was "
               \ll this->blobs_[1]->shape_string();
  }
 LOG(INFO) << "Skipping parameter initialization";
}
else
{
 if (bias_term_)
  {
   this->blobs_.resize(2);
  }
  else
  {
   this->blobs_.resize(1);
  }
  // Initialize and fill the weights:
  // output channels x input channels per-group x kernel height x kernel width
  this->blobs_[0].reset(new Blob<Dtype>(weight_shape));
  shared_ptr<Filler<Dtype> > weight_filler(GetFiller<Dtype>(
      this->layer_param_.convolution_param().weight_filler()));
  weight_filler->Fill(this->blobs_[0].get());
  // If necessary, initialize and fill the biases.
 if (bias_term_)
  {
    this->blobs_[1].reset(new Blob<Dtype>(bias_shape));
    shared_ptr<Filler<Dtype> > bias_filler(GetFiller<Dtype>(
        this->layer_param_.convolution_param().bias_filler()));
    bias_filler->Fill(this->blobs_[1].get());
  }
}
\text{kernel\_dim} = \text{this->blocks}[0]-\text{count}(1);weight_offset_ = conv_out_channels_ * kernel_dim_ / group_;
// Propagate gradients to the parameters (as directed by backward pass).
```
# **16. (conv) param\_propagate\_down\_**

```
this->param_propagate_down_.resize(this->blobs_.size(), true);
```
#### **(base\_conv) Reshape**

#### **1. (bottom[0]) num\_axes**

Calculations:

- inputs:
- channel\_axis\_
- num\_spatial\_axes\_
- output:

– num\_axes

- calulations:
	- $-$  first\_spatial\_axis = channel\_axis\_ + 1
	- num\_axes = first\_spatial\_axis + num\_spatial\_axes\_

For example:

```
i.e. bottom[0].shape: (1, 3, 600, 800)
- inputs:
  - channel_axis_ = 1
  - num_spatial_axes_ = 2
- output:
  - num_axes = 4
- calculations:
  - first_spatial_axis = channel_axis_ + 1 = 1 + 1 = 2
  - num_axes = first_spatial_axis + num_spatial_axes_ = 2 + 2 = 4
```
#### **2. (bottom[0]) num\_**

Calculations:

- input: channel\_axis\_
- output: **num**
- calculation:  $num_$  = bottom[0]->count(0, channel\_axis\_)

For example:

```
i.e. bottom[0].shape: (1, 3, 600, 800)
- input: channel_axis_ = 1
- output: num_ = bottom[0]->count(0, 1) = 1
```
# **3. (bottom[0]) channels\_**

Calculations:

- inputs:
- channels\_
- channel\_axis\_
- CHECK: bottom[0]->shape(channel\_axis\_) == channels\_

For example:

```
i.e. bottom[0].shape: (1, 3, 600, 800)
- inputs
 - channels: 3
 - channel_axis_: 1
- CHECK:
 - bottom[0]->shape(channel_axis_) = bottom[0]->shape(1) = 3 == 3
```
#### **4. (bottom[0]) shape**

Purpose: Check all inputs with the same shape.

Calculations:

- inputs:
- bottom.size()
- bottom[bottom\_id]->shape()
- CHECK: bottom[0]->shape() == bottom[bottom\_id]->shape()

For example:

```
i.e. bottom: bottom[0]
- bottom.size(): 1
- bottom[0].shape == bottom[0].shape
i.e. bottom: bottom[0], bottom[1]
- bottom.size(): 2
- bottom[0].shape == bottom[0].shape
- bottom[0].shape == bottom[1].shape
```
# **5. (bottom) bottom\_shape\_**

bottom\_shape\_ = &bottom[0]->shape()

# **6. (top) top\_shape, output\_shape\_**

Calculations:

- inputs:
- input\_shape: (height, width)
- kernel: (height, width)
- pad: (height, width)
- stride: (height, width)
- dilation: (height, width)
- output:
- top\_shape\_: (output\_h, output\_w)
- calculations:
	- kernel extent  $h =$  dilation  $h *$  (kernel  $h 1$ ) + 1
	- $-$  output\_h = (input\_h + 2  $*$  pad\_h kernel\_extent\_h) / stride\_h + 1
	- $-$  kernel\_extent\_w = dilation\_w \* (kernel\_w + 1) + 1
	- $-$  output\_w = (input\_w + 2  $*$  pad\_w kernel\_extent\_w) / stride\_w + 1

For example:

```
- inputs:
- input dim: (224, 224)
  - kernel: (3, 3)
 - pad: (1, 1)
 - stride: (1, 1)- dilation: (1, 1)
- output: output_shape_: (224, 224)- calculations:
 - kernel_extent = 1 * (3 - 1) + 1 = 3- output_shape_ = (224 + 2 * 1 - 3) / 1 + 1 = 224
```
#### **7. (conv) conv\_out\_spatial\_dim\_**

Calculations:

- inputs:
- output:
- calculation:

For example:

```
if (reverse_dimensions()): conv_out_spatial_dim_ = bottom[0]->count(first_spatial_
\leftrightarrowaxis)
else : conv_out_spatial_dim_ = top[0]->count(first_spatial_axis)
bottom[0].shape: (1, 3, 224, 244)
top[0].shape: (1, 3, 244, 244)
- conv_out_spatial_dim_ = height * width = 224 * 224 = 50176
```
#### **8. (conv) col\_offset**

Calculations:

- inputs:
- output:
- calculations:

For example:

```
col_offset_ = kernel_dim_ * conv_out_spatial_dim_;
- kernel_dim_: channels * kernel_h * kernel_w = 3 \times 3 \times 3 = 27- conv_out_spatial_dim_ = height * width = 224 * 224 = 50176
 col_of_set_ = 27 * 50176 = 27 * 50176 = 1354752
```
# **9. (conv) output\_offset\_**

Calculations:

- inputs:
- conv\_out\_channels
- conv\_out\_spatial\_dim\_
- group\_
- output:
- output\_offset\_
- calculations:
	- output\_offset\_ = conv\_out\_channels\_ \* conv\_out\_spatial\_dim\_ / group\_

For example:

```
output_offset_ = conv_out_channels_ * conv_out_spatial_dim_ / group_
- conv_out_channels_: 64
- conv_out_spatial_dim_: 50176
- group_: 1
- output_offset_ = 64 * 50176 / 1 = 3211264
```
# **10. (conv) conv\_input\_shape\_**

Calculations:

- inputs:
- output:
- conv\_input\_shape\_: (channels, height, width)
- conv\_input\_shape\_data: (**num\_spatial\_axes\_**, data[channel \* height \* width])
- calculations:

For example:

```
- inputs:
 - bottom[0]->shape(channel_axis_, num_spatial_axes_ + 1)
  - top[0]->shape(channel_axis_, num_spatial_axes_ + 1)
- output:
 - conv_input_shape_: (3, 244, 244)
- calculations:
 - conv_input_shape_:
   - bottom_dim_blob_shape: (1, num_spatial_axes_ + 1)
   - conv_input_shape_: (1, bottom_dim_blob_shape)
 - conv_input_shape_data:
   - if reverse_dimensions(): conv_input_shape_data[i] = top[0]->shape(channel_axis_
\leftrightarrow + i)
   - else : conv_input_shape_data[i] = bottom[0]->shape(channel_
\rightarrowaxis_ + i)
```
#### **11. (conv) col\_buffer\_, col\_buffer\_shape\_**

Calculations:

- inputs:
- output:
- calculations:

For example:

```
col_buffer_shape_: (channels, height, width) = (kernel_dim_ * group_, in/out_h, in/
\leftarrowout_w)
- col_buffer_shape_: channels = kernel_dim_ * group_
- col_buffer_shape_: height = in/out_h = input/output_shape_h
- col_buffer_shape_: width = in/out_w = input/output_shape_w
for num_spatial_axes_:
   if (reverse_dimensions): input_shape(i+1)
   else : output_shape[i]
col buffer shape: (27, 244, 244)
```
#### **12. (conv) bottom\_dim\_, top\_dim\_**

Calculations:

- inputs:
- outputs:

• calculations: - **bottom\_dim**\_: channels \* height \* width - **top\_dim\_**: channels \* height \* width

For example:

```
bottom\_dim = bottom[0]- >count (channel_axis_);
top\_dim = top[0]->count(channel_axis_);
```
bottom\_dim\_:  $(3, 224, 224) = 3 * 224 * 224 = 150528$ top\_dim\_:  $(64, 224, 224) = 64 \times 224 \times 224 = 3211264$ 

# **13. (conv) num\_kernels\_im2col\_, num\_kernels\_col2im\_**

```
num_kernels_im2col_ = conv_in_channels_ * conv_out_spatial_dim_;
num_kernels_col2im_ = reverse_dimensions() ? top_dim_ : bottom_dim_;
- conv_in_channels_: 3
- conv_out_spatial_dim_: bottom/top[0].height * bottom/top[0].width = 224 \times 224 =\rightarrow50176
- num_kernels_im2col_ = 3 \times 50176 = 150528- num_kernels_col2im_ = reverse_dimensions() ? top_dim_ : bottom_dim_ = c * h * w = 3
˓→* 224 * 224 = 150528
```
# **14. (conv) bias\_multiplier\_**

Calculations:

- inputs:
- outputs:
- calculations:

For example:

```
out spatial dim = (top[0]) height * width
bias_multiplier_: (shape) (1, top.height * top.width) = 224 \times 224 = 50176bias_multiplier_: [1, top.height * top.width]
 [1, 1, 1, \ldots, 1]
```
#### **(base\_conv) forward\_cpu\_gemm**

**(base\_conv) forward\_cpu\_bias**

**(base\_conv) backward\_cpu\_gemm**

**(base\_conv) backward\_cpu\_bias**

**(base\_conv) weight\_cpu\_gemm**

**(base\_conv) conv\_im2col\_cpu**

#### **Data**

- inputs:
- (data\_im) data:
- (data\_col) col\_buff:
- (channels) conv\_in\_channels\_
- (height) conv\_input\_shape\_.cpu\_data()[1]
- (width) conv\_input\_shape\_.cpu\_data()[2]
- (kernel\_h) kernel\_shape\_.cpu\_data()[0]
- (kernel\_w) **kernel\_shape**\_.cpu\_data()[1]
- $-$  (pad\_h) **pad**\_.cpu\_data()[0]
- $-$  (pad\_w) **pad**\_.cpu\_data()[1]
- (stride\_h) stride\_.cpu\_data()[0]
- (stride\_w) stride\_.cpu\_data()[1]
- (dilation\_h) **dilation**\_.cpu\_data()[0]
- (diliation\_w) **dilation**\_.cpu\_data()[1]
- output:
- (data\_col) col\_buff:
- conditional params:
	- force\_nd\_im2col\_:
	- num\_spatial\_axes\_:

(input) data:

• shape:  $(C, H, W)$ 

(input) col\_buff:

• shape:  $(C, H, W)$ 

```
shape: (C, H, W)- shape_C: kernel_dim_ * group_ = kernel_channels * kernel_height * kernel_width *_
˓→group_
- shape_H: input/output_shape_height
- shape_W: input_output_shape_width
- input_shape: (height, width)
- output_shape: (height, width) <- compute_output_shape()
- output_h:
  - kernel_extent_h = dilation_h * (kernel_h - 1) + 1
 - output_h = (input_h + 2 * pad_h - kernel_extent_h) / stride_h + 1
- output_w:
  - kernel_extent_w = dilation_w * (kernel_w + 1) + 1
  - output_w = (input_w + 2 * pad_w - kernel\_extent_w) / stride_w + 1i.e. shape (C, H, W)
inputs:
- image: (224, 224)
- pad: (1, 1)
- kernel: (3, 3, 3)
- dilation: (1, 1)
```

```
- stride: (1, 1)
- group_: 1
output: shape (27, 224, 224)
- shape_C = 3 * 3 * 3 * 1 = 27
- shape_H = 224- kernel_extent_h = 1 * (3 - 1) + 1 = 3
  - output_h = (224 + 2 * 1 - 3) / 1 + 1 = 224
- shape_W = 224
```
(output) data\_col:

• shape: kernel\_channels \* kernel\_h \* kernel\_w \* num\_kernels\_conv\_out

**(base\_conv) conv\_col2im\_cpu**

**(utils) IM2COL/COL2IM**

**(utils) im2col\_cpu**

**(utils) im2col\_nd\_cpu**

**(utils) col2im\_cpu**

**(utils) col2im\_nd\_cpu**

**(utils) GEMM/GEMV**

**(utils) caffe\_cpu\_gemm**

**(utils) caffe\_cpu\_gemv**

# **2.3.2 Pooling**

**Overview**

**Data**

# **(proto) PoolingParameter**

Conditional Params

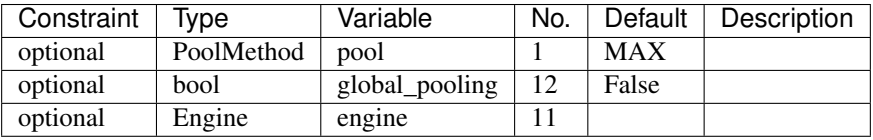

Pooling Params

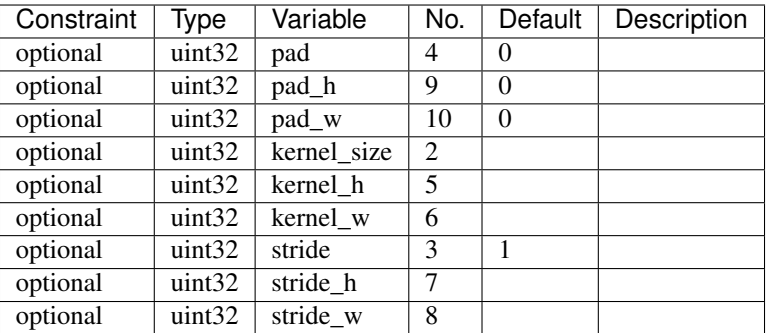

# **Functions**

#### **(layer) Pooling**

# **(pooling) LayerSetUp**

- 1. get pooling\_params
- 2. get kernel\_h\_ and kernel\_w\_:

```
if global_pooling:
    kernel_h = bottom[0].heightkernel_w = bottom[0].widthelif kernel_size:
    kernel_h_ = kernel_size.h
   kernel_w_ = kernel_size.w
elif kernel_h and kernel_w:
   kernel_h_ = kernel_h
   kernel_w_ = kernel_w
```
3. get  $pad_h$  and  $pad_w$ 

```
if pad:
   pad_h_ = pad.h
   pad_w = pad_welif pad_h, pad_w:
   pad_h = pad_hpad_w = pad_w
```
4. get **stride\_h\_** and stride\_w

```
if stride:
   stride_h_ = stride.h
   stride_w_ = stride.w
elif stride_h, stride_w:
   stride_h_ = stride_h
    stride_w_ = stride_w
```
#### 5. check global\_pooling

```
if global_pooling:
   pad == 0 % setride == 1
```
#### 6. check pad

**if** pad  $h$   $\neq$  0 **and** pad  $w$   $\neq$  0: PoolMethod == MAX **or** AVE

# **(pooling) Reshape**

1. get image channels, height, and width

```
channels_ = bottom[0]->channels();
height_ = bottom[0]-\nleft(;
width_ = bottom[0]->width();
```
2. get kernel\_h\_ and kernel\_w\_

```
if global_pooling:
    kernel_h_ = bottom[0]->height
    kernel_w = bottom[0]-\rightarrow width
```
#### 3. get pooled\_height\_ and pooled\_width\_

```
pooled_height_ = static_cast<int>(ceil(static_cast<float>(height_ + 2 * pad_h_ -...)
\rightarrowkernel_h_) / stride_h_)) + 1;
pooled_width_ = static_cast<int>(ceil(static_cast<float>(width_ + 2 * pad_w_ - kernel_
\leftrightarrowW_) / stride_W_)) + 1;
if (pad_h_ || pad_w){
   // If we have padding, ensure that the last pooling starts strictly
   // inside the image (instead of at the padding); otherwise clip the last.
   \textbf{if} ((pooled_height_ - 1) * stride_h_ >= height_ + pad_h_)
   {
     --pooled_height_;
   }
   if (pooledwidth_ - 1) * stride_w > = width_ + pad_w)\mathfrak{t}--pooled_width_;
   }
   CHECK_LIT( (pooled\_height_ - 1) * stride_h, height_ + pad_h);CHECK_LIT( (pooled_width_ - 1) * stride_w, width_ + pad_w);}
```
#### 4. get top.shape

```
top[0]->Reshape(bottom[0]->num(),
                channels_,
                pooled_height_,
                pooled_width_);
if (top.size() > 1){
  top[1]->ReshapeLike(*top[0]);
 }
```
5. if max pooling, get **max\_idx\_** 

```
// If max pooling, we will initialize the vector index part.
if (this->layer_param_.pooling_param().pool() == PoolingParameter_PoolMethod_MAX \&\&\rightarrowtop.size() == 1)
{
    max_idx_.Reshape(bottom[0]->num(),
                      channels_,
                      pooled_height_,
                      pooled_width_);
}
```
6. if stochastic pooling, get rand\_idx\_

```
// If stochastic pooling, we will initialize the random index part.
if (this->layer_param_.pooling_param().pool() == PoolingParameter_PoolMethod_
˓→STOCHASTIC)
{
   rand_idx_.Reshape(bottom[0]->num(),
                     channels_,
                     pooled_height_,
                     pooled_width_);
}
```
# **(pooling) Forward\_cpu**

#### 1. get bottom and top data

```
const Dtype* bottom_data = bottom[0]->cpu_data();
Dtype* top_data = top[0]->mutable_cpu_data();
```
#### 2. get top\_count

const int top\_count =  $top[0]-$  >count();

3. process mask

```
// We'll output the mask to top[1] if it's of size >1.
const bool use_top_mask = top.size() > 1;
int* mask = NULL; // suppress warnings about uninitalized variables
Dtype* top_mask = NULL;
```
#### 4. process max pooling

```
// initialization
if use_top_mask:
    top\_mask = top[1]-\text{multiable\_cpu\_data};
    caffe_set(top_count, Dtype(-1), top_mask);
else:
   mask = max_idx_.mutable_cpu_data();
   caffe_set(top_count, -1, mask);
caffe_set(top_count, Dtype(-FLT_MAX), top_data);
```
5. process average pooling

# **2.3.3 ReLU**

# **Overview**

# **Algorithms**

# **References**

• [Rectifier Nonlinearities Improve Neural Network Acoustic Models](http://ai.stanford.edu/~amaas/papers/relu_hybrid_icml2013_final.pdf)

# **Data**

# **Parameters**

# Conditional Params

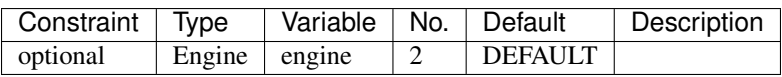

# ReLU Params

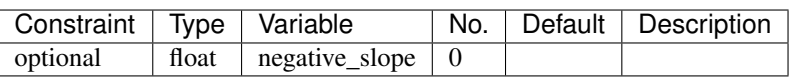

# **Functions**

**(layer) ReLU**

**(layer) Forward\_cpu**

- **(layer) Backward\_cpu**
- **(layer) Forward\_gpu**
- **(layer) Backward\_gpu**

# **2.3.4 Inner Product**

## **Overview**

# **Algorithms**

**Data**

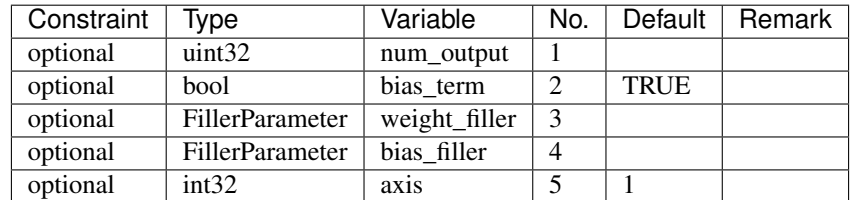

# **Functions**

# **(layer) Inner Product**

# **(layer) LayerSetUp**

1. get bias\_term

bias\_term\_ = bias\_term

2. get num\_output

```
N_ = num_output
```
3. get axis

```
axis = bottom[0]->CanonicalAxisIndex(this->layer_param_.inner_product_param().axis())
```
4. process K\_

 $K_$  = bottom[0]->count(axis)

5. process weights and bias

```
if blobs_.size > 0: not initialized
else:
   if bias_term_: blobs_.size == 2
   else: blobs_.size == 1
   // initialize weights
   get shape: (N_r, K_r) = (num\_output, bottom(axis))fill weights: by weight_filler
   // initialize bias
   if bias_term_:
        get shape: (1, N_{-}) = (1, num_{output})fill bias: by bias_filler
```
6. process param\_propagate\_down\_

this->param\_propagate\_down\_.resize(this->blobs\_.size(), true)

#### **(layer) Reshape**

#### 1. check dimensions:

```
const int axis = bottom[0]->CanonicalAxisIndex(this->layer_param_.inner_product_
˓→param().axis());
const int new_K = bottom[0]->count(axis);
CHECK_EQ(K_, new_K) << "Input size incompatible with inner product parameters.";
```
2. get  $M$ 

```
M = bottom[0]->count(0, axis);
```
#### 3. process top.shape

```
vector<sub>int</sub> > top\_shape = bottom[0]-b>shape();
top_shape.resize(axis + 1);
top_shape[axis] = N_;
top[0]->Reshape(top_shape);
```
#### 4. process bias\_multiplier

```
vector<int> bias_shape(1, M_);
bias_multiplier_.Reshape(bias_shape);
caffe_set(M_, Dtype(1), bias_multiplier_.mutable_cpu_data());
```
# **(layer) Forward\_cpu**

- 1. get bottom and top
- 2. get weights
- 3. (weights) caffe\_cpu\_gemm()

```
shapes:
- bottom: (M, K)
- top: (M, N)
```

```
- weights: (N, K)top = bottom * weights.Ttop[M, N] = bottom[M, K] * weight.T [K, N]- M: bottom[0]->count(0, axis)
- K: bottom[0]->count(axis)
- N: num_output
For example:
- bottom: (N, C, H, W)\rightarrow axis: 1
  \rightarrow M_: N
  \Rightarrow K_: C \star H \star W)
  -> N_: num_output
top[N, num_output] = bottom[N, C * H * W] * weights. T [C * H * W, num_output]
```
#### 4. (bias) caffe\_cpu\_gemm()

```
top[M, N] = bias_multiplier_[M, 1] * bias[1, N] + top[M, N]
top[N, num_output] = bias_multiplier_[N, 1] * bias[1, num_output] + top[N, num_output]
```
# **(layer) Backward\_cpu**

## **(layer) Forward\_gpu**

**(layer) Backward\_gpu**

# **2.3.5 Softmax**

# **Overview**

# **Algorithms**

**Data**

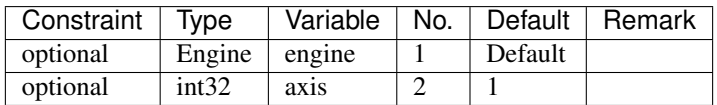

# **Functions**

#### **(layer) Softmax**

## **(layer) Reshape**

# 1. **softmax\_axis** = axis

2. top.shape <- bottom.shape

3. get sum\_multiplier.shape: (1, axis->num\_axis) with value 1

```
sum_multiplier_: shape with (1, C)
```
#### 4. get **outer** num and **inner** num

```
outer\_num = bottom[0]->count(0, softmax_axis_);inner\_num = bottom[0]->count(softmax_axis_ + 1);
```
#### 5. get **scale** .shape

```
scale_.dims = bottom.dims
scale_dims[softmax_axis_] = 1
scale_.reshape(scale_dims)
```
#### **(layer) Forward\_cpu**

- 1. get bottom and top data
- 2. get scale\_
- 3. channels

channels = bottom[0]->shape(softmax\_axis\_)

#### 4. dim

```
dim = bottom[0]-\geq count() / outer num
```
#### 5. top\_data <- bottom\_data

```
caffe_copy(bottom[0]->count(), bottom_data, top_data)
```
#### 6. calculate softmax

```
for outer_num_: 0 \rightarrow N*C// initialize the scale_data
    caffe_copy(inner_num_, bottom_data + i * dim, scale_data)
    for channels:
        for inner_num_:
            scale_data[k] = std::max(scale_data[k], bottom_data[i * dim + j * inner\rightarrownum_ + k])
    // subtraction
    top_data[C, H*W] = -1 * sum_multiplier[C, 1] * scale_data[1, H*W] + top_data[C, _
\hookrightarrow H \times W]
    // expoentiation
    caffe_exp<Dtype>(dim, top_data, top_data)
    // sum after exp
    scale_data[C, H*W] = top_data[C, 1] * sum_multiplier_[1, H*W]
    // division
    for channels:
```

```
caffe_div(inner_num_, top_data, scale_data, top_data);
top_data += inner_num_;
```
**(layer) Backward\_cpu**

**(layer) Forward\_gpu**

**(layer) Backward\_gpu**

# <span id="page-43-0"></span>**2.4 Utils**

# **2.4.1 Maths**

**Unary/Binary Functions**

**Unary Functions**

**(maths) caffe\_sqr**

**(maths) caffe\_exp**

**(maths) caffe\_log**

**(maths) caffe\_abs**

**(maths) caffe\_powx**

**Binary Functions**

**(maths) caffe\_add**

**(maths) caffe\_sub**

**(maths) caffe\_mul**

**(maths) caffe\_div**

# **BLAS**

- 1. scalar-vector operations
- sscal, dscal
- scopy, dcopy
- isamax, idamax
- saxpy, daxpy
- sdot, ddot
- dasum
- dnrm2
- drot
- 2. matrix-vector operations
- sgemv, dgemv
- strmv, dtrmv
- strsv, dtrsv
- dgbmv
- sger, dger
- dsymv
- dtbmv
- dsyr
- 3. matrix-matrix operations
- sgemm, dgemm
- ssyrk, dsyrk
- strsm, dtrsm
- strmm, dtrmm
- ssymm, dsymm
- ssyr2k, dsyr2k

# Precisions:

- S: real single precision
- D: real double precision
- C: complex single precision
- Z: complex double precision

# **Scalar-vector operations**

# **(maths) caffe\_axpy**

saxpy:  $Y[n] \leq$ - alpha \*  $X[n] + Y[n]$ 

# **(maths) caffe\_scal**

scal:  $X[n] <$ - alpha \*  $X[n]$ 

- X:
- alpha:

# **(maths) caffe\_asum**

asum: result  $\lt$ - sum $(xi)$ 

# **Vector-vector operations**

# **(maths) caffe\_dot**

dot: result[n] <-  $X[n]$  \*  $Y[n]$ 

# **(maths) caffe\_axpby**

axpby:  $Y[n] \leq$  alpha \*  $X[n]$  + beta \*  $Y[n]$ 

# **Matrix-vector operations**

#### **(maths) caffe\_gemv**

gemv:  $Y[m] < \alpha$ alpha \* A[m, n] \*  $X[n] + Y[m]$ 

# **Matrix-matrix operations**

#### **(maths) caffe\_gemm**

gemm:  $C <$ - alpha \* A[m, k] \* B[k, n] + beta \* C[m, n]

#### **References**

• [Basic Linear Algebra Subprograms Library Programmer's Guide and API Reference](http://www.iman1.jo/iman1/images/IMAN1-User-Site-Files/Libraries/BLAS_Prog_Guide_API_v3.1.pdf)

#### **Random**

**(maths) caffe\_rng\_rand**

**(maths) caffe\_rng\_uniform**

**(maths) caffe\_rng\_gaussian**

**(maths) caffe\_rng\_bernoulli**